## **HPOTOKO.I**

# внеочередной конференции Липецкой областной общественной организации «Ковчег» (далее - Организация)

Место проведения конференции: г.Липецк, ул.Космонавтов, д.9.1  $O(b.Ne15)$ .

Дата проведения конференции: 20.08.2015 Время начала регистрации участников: 15 час. 30 мин. Время окончания регистрации участников: 15 час. 55 мин. Время открытия конференции: 16 час. 00 мин. Время закрытия конференции: 17 час. 00 мин.

Присутствовали 27 человек: 13 членов Организации добровольцев:

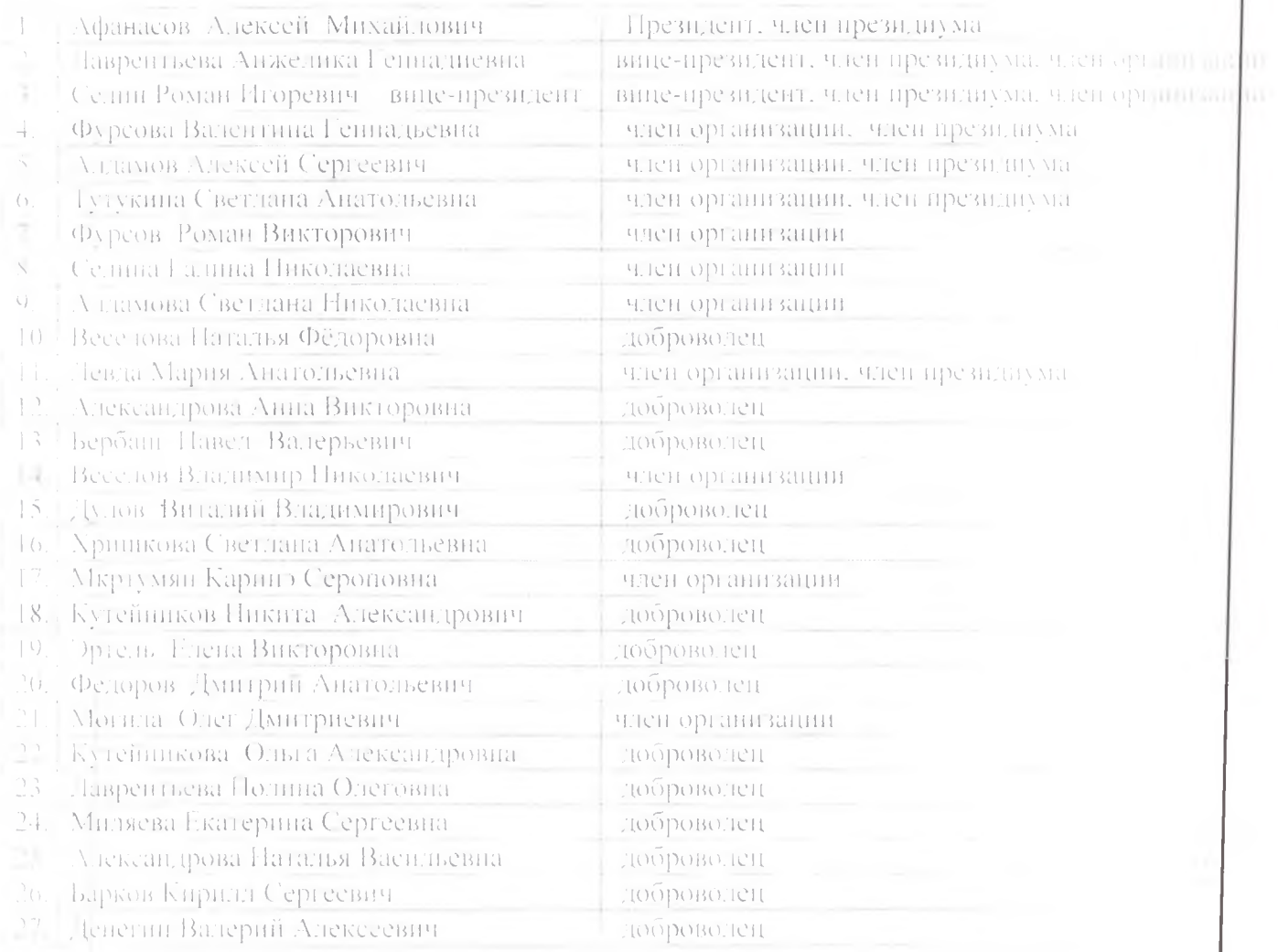

Кворум имеется. Заседание правомочно. В соответствии с право голоса имеют голько члены. Организации,

#### Повестка дня:

Об итогах работы во 2 квартале 2014 года.  $\mathbb{L}$ 

О планах в Ш квартале 2015 года.  $\overline{C}$ .

 $\mathcal{L}$ О внесении изменений в Устав в части смены названия.

Председатель Президнума-Афанасов А.М.

 $C$ екретарь – Фурсова В.Г.

Подечет голосов проводит член. Президиума Алдамов А.С.

Председатель Президиума Афанасов А.М. предложит **АТВердин** повестку заседания.

#### Голосовали:

" $3a$ " - 13 голосов; "Против  $-$  0 голосов; "воздержались" - 0 голосов. Решение принято.

Слушали по первому вопросу вице-президента ПООО «Ковчет» Селина Р.И., который доложил о работе, проведенной во 2 квартале 2015 года.

Продолжена реализация социально-значимого проекта «Центр правового просвещения и юридической помощи населению области из социально не защищенной категории и мигрантам» в соответствии календарным планом. Подготовлены и отправлены грантодателю промежуточный содержательный и финансовый отчеты о реализации нервой половины проекта в использовании средств первого граница Посло устранения незначительных замечаний отчет грантодателемпринят Реализация мероприятий проекта продолжается в соответствии календарным планом.

Селина Р.И. предложил признать работу во 2 квартале и в нервом полугодии 2015 года удовлетворительной.

По второму вопросу слушали вице-президента ЛООО «Ковчег» Паврентьеву А.Г. которая предпожила в 3 квартале работать по учвержденному календарному плану, вносить в него корректировку помере необходимости.

Но третьему вопросу выступил Афанасов А.М. который сообщит. что из управления Министерства юстиции России по Липецкой области поступило предупреждение о нарушении законодательства Российской Федерации в части не соответствия названия организации указанно на эт организационно-правовой формы в связи с впесением изменений в ст. 28 ФЗ от 19.05.1995 г. №82-ФЗ «Об общественных объединениях». Подготовлени направлен ответ, в котором мы сообщаем свою позицию и надесмея что наше объяснение снимет претензии со стороны управляемого всломства с

гребованием по смене названия Организации. Липецкая областная общественная организация "Ковчег" (далее - Организация) с 14.10.198 года работает исключительно в правовых рамках в соответствии законодательством Российской Федерации. За 17 лет своей деятельности Организация оказала правовую помощь десяткам тысяч граждан как и числа соотечественников, вынужденно нокинувших горячие точки и республики бывшего СССР, после его распада, гак и коренным жителям Липецкой области из социально не защищенной категории и понавшим прудную жизненимю ситуацию.

За этот период благодаря своей активной, прозрачной и законцев деятельности Организация завоевала большой авторитет и признание в голько со стороны граждан, но и со стороны государственных законодательных и исполнительных органов власти Аннецкой области р Российской Федерации.

Организацию знают во всех регионах России. Пменно по эти причине нам бы не хотелось менять название Организации, которое подп понимают без распицфровки.

При выборе названия общественной организации при се создават, телельность которой направлена на бесплатную правовую помощь гражданам из социально не защищенной категории населения им руководствовались голкованием слова Ковчет, как символом снасения а оказания безвозмездной помощи тем, кто в этом пуждается для защить своих прав и правового просвещения граждан, так как в отношении юридически грамотного человека невозможно парушить закон, г.е. «Ковусти мы рассматривали как место, где снасают граждан от возможного нарушения закона в отношении них.

Однако наши доводы не были приняты во внимание, ноэтом название придется менять. Фурсовой В.Г. было поручено собрать ил предложения, чтобы на изнеочередной конференции утвердить новое название.

Большинством участников и добровольнев предложено англание Липецкая областная общественная организация правовой поддержки «Юристы48».

Афанасова А.М. сообщил, что в нюле 2015 года управлением Министерства юстиции по Линецкой области проведена плановля проверка деятельности организации, проверяющие пришли к выводам, по в целом деятельность организации осуществляется в соответствии с уставными целями, финансовая деятельность проходит без нарушений ести незначительные замечания к оформлению протоколов, которые нами учтень Основное замечание по приведению уставных документов в соответствие Гражданским кодексом РФ, в части отражения в названии органазации вида деятельности.

## Голосовали за поступившие предложения:

признать работу во 2 квартале - и в нервом полуголии 2018 год удовлетворительной, в 3 квартале работать по утвержденному

плану, вносить в него корректировку по мере календарному необходимости.

 $\sqrt{3}$ a $\sqrt{3}$  - 13  $dl$ porus» -  $0$ «Воздержался» - 0 Решение принято.

- утвердить новое название организации - «Липецкая областная общественная организация правовой поддержки «Юристы48». Поручить Афанасову А.М. провести процедуру внесения изменений.

 $430 - 13$ 

 $\alpha$ [porma $) = 0$ ]

«Воздержался» - 0

Решение принято.

## Постановили:

1. Признать работу во 2 квартале и в первом полугодии 2015 года. удовлетворительной. В 3 квартале 2015 работать по утвержденному вносить в него корректировку по календарному типану, необходимости.

 $\sum_{i=1}^{n}$ Утвердить новое название организации = «Линецкая областная общественная организация правовой поддержки «Юристы48». Поручить Афанасову А.М. провести процедуру внесения изменений.

Вопросы повестки заседания исчернаны, заседание закрыто.

А.М. Афанасов. Председатель; Секретары: Фурсова.